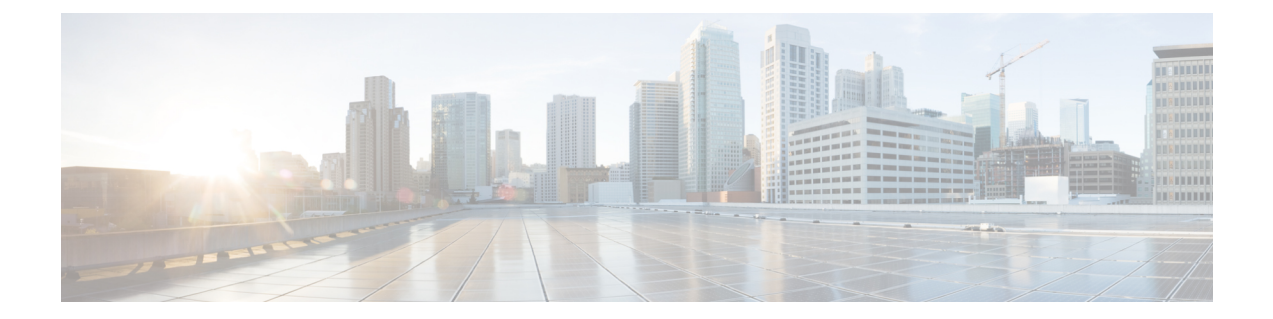

## インストール要件

VMware または Cisco Cloud Services Platform (Cisco CSP) のいずれかに Crosswork Data Gateway を展開できます。ここでは、いずれかのプラットフォームに Crosswork Data Gateway をインス トールするための一般的なガイドラインと最小要件について説明します。

- ここでは、次の内容について説明します。
	- VM 要件 (1 [ページ\)](#page-0-0)
	- [使用ポート](#page-2-0) (3 ページ)

## <span id="page-0-0"></span>**VM** 要件

特に明記されていない限り、要件は VMware と Cisco CSP の両方で同じです。

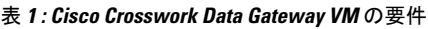

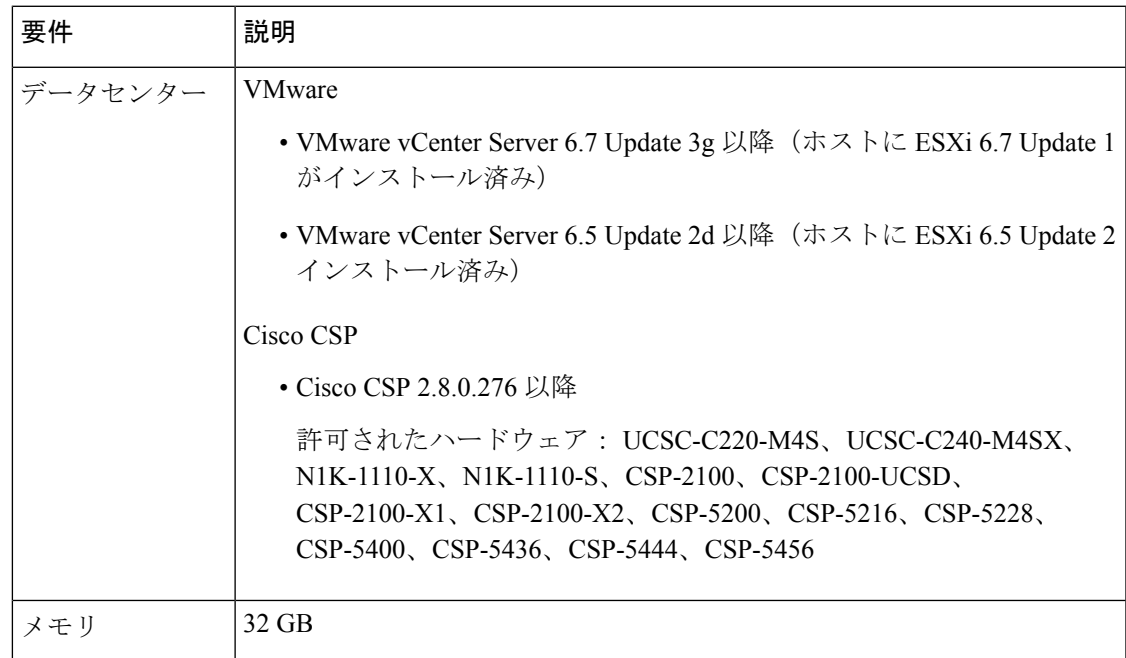

 $\overline{\phantom{a}}$ 

 $\mathbf{l}$ 

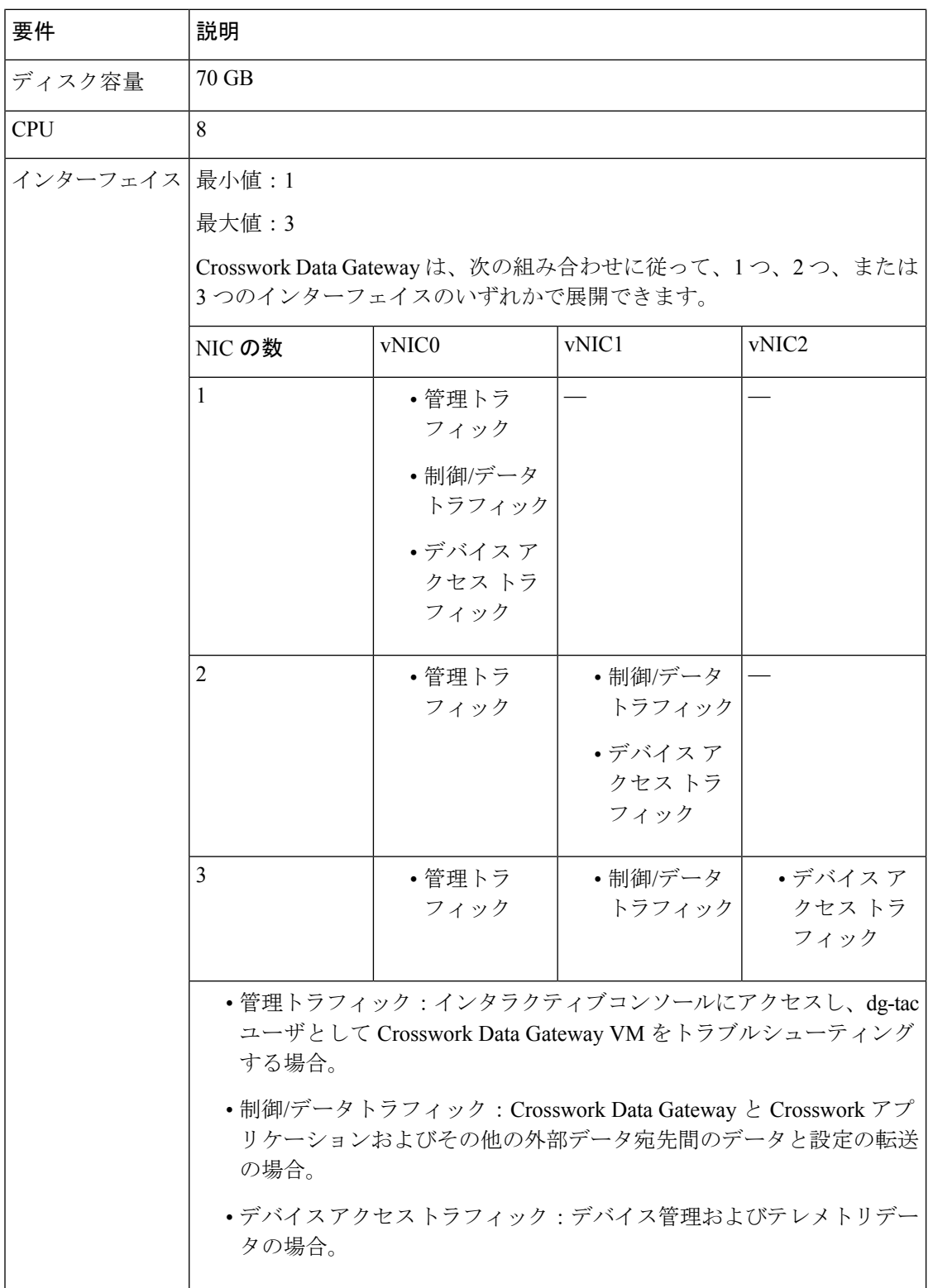

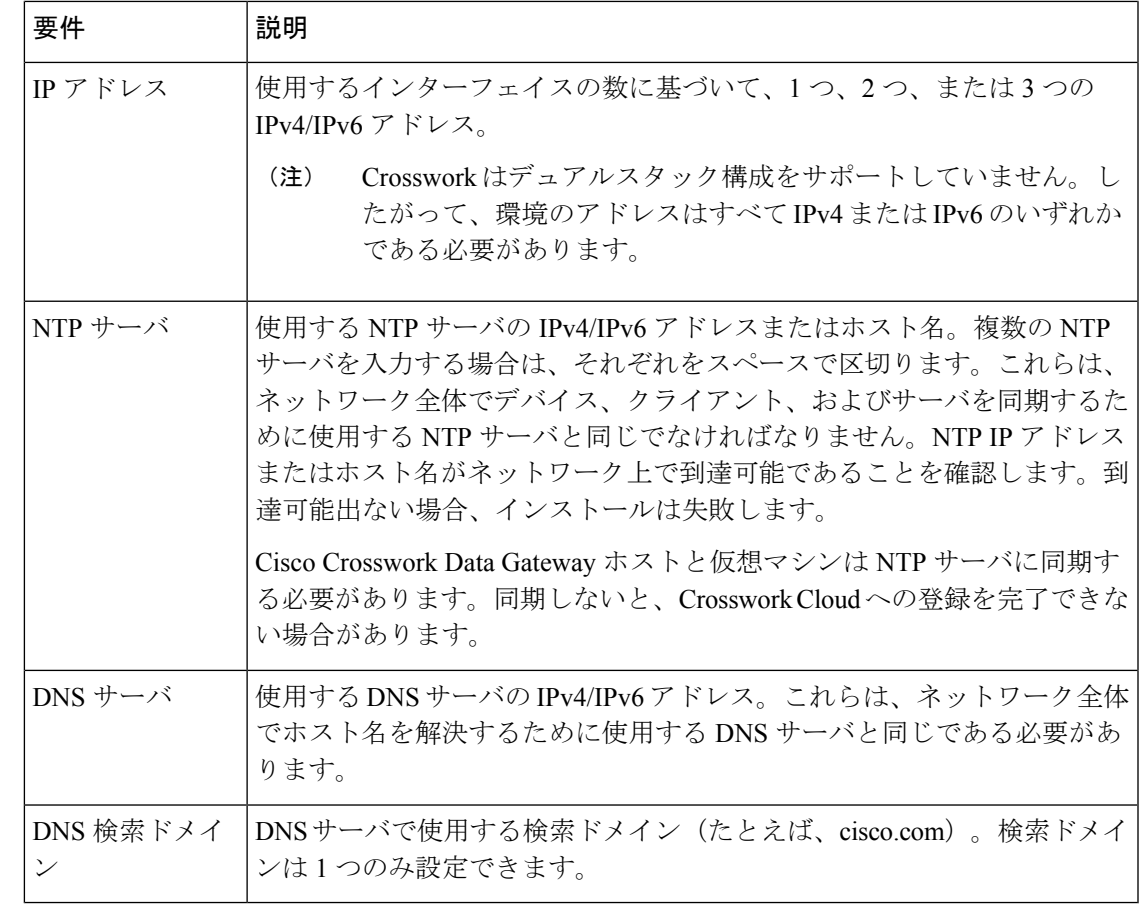

- $\label{eq:1} \bigotimes_{\mathbb{Z}}\mathbb{Z}_{\mathbb{Z}}$
- Cisco Crosswork Data Gatewayアプリケーションは Ubuntu Server 20.04.2 にバンドルされていま す。シスコは、セキュリティやその他の修正に対処するため、必要に応じて更新プログラムを 提供します。 (注)

## <span id="page-2-0"></span>使用ポート

次の表に、Cisco Crosswork Data Gateway が正常に動作するために必要なポートの最小セットを 示します。

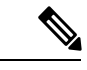

これは、基本的なCiscoCrosswork Data Gateway機能のみを有効にするためのセットです。Cisco Crosswork Data Gateway で実行されているアプリケーションに応じて、追加のポートを使用す ることができます。 (注)

 $\frac{\mathcal{L}}{\mathcal{L}}$ 

(注) SCP ポートを設定できます。

## 表 **2 :** 管理トラフィック用に開くポート

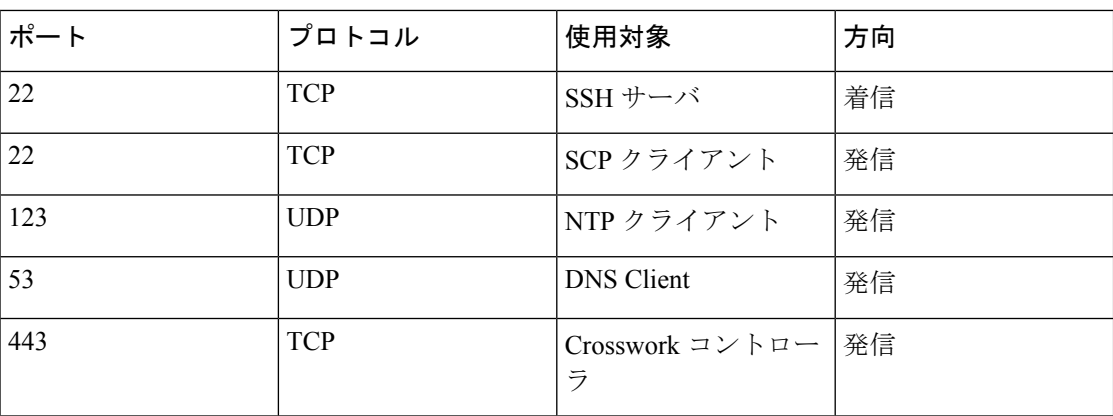